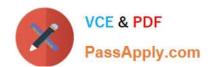

# 1Y0-241<sup>Q&As</sup>

Deploy and Manage Citrix ADC with Traffic Management

## Pass Citrix 1Y0-241 Exam with 100% Guarantee

Free Download Real Questions & Answers PDF and VCE file from:

https://www.passapply.com/1y0-241.html

100% Passing Guarantee 100% Money Back Assurance

Following Questions and Answers are all new published by Citrix
Official Exam Center

- Instant Download After Purchase
- 100% Money Back Guarantee
- 365 Days Free Update
- 800,000+ Satisfied Customers

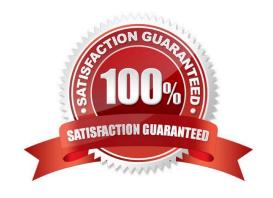

# VCE & PDF PassApply.com

### https://www.passapply.com/1y0-241.html 2024 Latest passapply 1Y0-241 PDF and VCE dumps Download

### **QUESTION 1**

Scenario: A Citrix Administrator manages an environment that has a Citrix ADC high availability (HA) pair running on two MPX appliances. The administrator notices that the state of the secondary Citrix ADC is `Unknown\\'. What is causing the secondary state to be `Unknown\\'?

- A. The synchronization on the secondary appliance is disabled.
- B. TCP port 22 is disabled between the primary and secondary ADCs.
- C. The administrator made both Citrix ADCs primary.
- D. The remote procedure call (RPC) nodes are incorrectly configured.

Correct Answer: D

https://docs.citrix.com/en-us/citrix-adc/current-release/system/high-availability-introduction/troubleshooting-high-availability.html

### **QUESTION 2**

A Citrix Administrator deploys a new Citrix ADC MPX appliance in the demilitarized zone (DMZ), with one interface in the DMZ and the other on the internal network. In which mode should the administrator deploy the Citrix ADC?

- A. One-arm
- B. Two-arm
- C. Transparent
- D. Forward proxy

Correct Answer: B

### **QUESTION 3**

Scenario: A Citrix Administrator executed the command below in an active-active, global server load balancing (GSLB) setup.

set gslb parameter ?dnsprobeOrder DNS PING TCP

The order to calculate the \_\_\_\_\_ for dynamic proximity will be the DNS UDP query followed by the ping and then TCP. (Choose the correct option to complete the sentence.)

- A. Time to live (TTL)
- B. Empty Domain Service (EDS)
- C. Multiple IP responses (MIR)
- D. Round-trip time (RTT)

# VCE & PDF PassApply.com

### https://www.passapply.com/1y0-241.html

2024 Latest passapply 1Y0-241 PDF and VCE dumps Download

Correct Answer: D

https://docs.citrix.com/en-us/citrix-adc/current-release/global-server-load-balancing/methods/dynamic-round-trip-time-method.html

#### **QUESTION 4**

Scenario: After deploying a Citrix ADC in production, a Citrix Administrator notices that client requests are NOT being evenly distributed among backend resources. The administrator wants to change from the default loadbalancing method to one that will help distribute the load more evenly.

Which load-balancing method would ensure that the server with the least amount of network utilization is receiving new connections?

- A. Least connection
- B. Least bandwidth
- C. Least response time
- D. Least packets

Correct Answer: B

https://docs.citrix.com/en-us/citrix-adc/current-release/load-balancing/load-balancing-customizing-algorithms/leastbandwidth-method.html

### **QUESTION 5**

A Citrix Administrator needs to configure a rate-limiting policy setting DNS requests to a threshold of 1,000 per second.

Which set of commands does the administrator need to run to correctly configure and enable this policy?

A. > add stream selector DNSSelector1 client.udp.dns.domain > add ns limitIdentifier DNSLimitIdentifier1 -threshold 5 -timeSlice 1000 -selectorName DNSSelector1 > add dns policy DNSLimitPolicy1 " sys.check\_limit(\"DNSLimitIdentifier1\")" - preferredLocation "North America.US.TX.Dallas.. " > bind dns global DNSLimitPolicy1 5

B. > add stream selector DNSSelector1 client.udp.dns.domain > add ns limitIdentifier DNSLimitIdentifier1 -threshold 1000 -timeSlice 1000 -selectorName DNSSelector1 > add dns policy DNSLimitPolicy1 " sys check\_limit(\"DNSLimitIdentifier1\")" - preferredLocation "North America.US.TX.Dallas.. " > bind dns global DNSLimitPolicy1 5

C. > add stream selector DNSSelector1 client.udp.dns.domain > add ns limitIdentifier DNSLimitIdentifier1 -threshold 5 -timeSlice 1000 -selectorName DNSSelector1 > add dns policy DNSLimitPolicy1 " sys.check\_limit(\"DNSLimitIdentifier1\")" - preferredLocation "North America.US.TX.Dallas.. "

D. > add stream selector DNSSelector1 client.udp.dns.domain > add ns limitIdentifier DNSLimitIdentifier1 -threshold 1000 -timeSlice 1000 -selectorName DNSSelector1 > add dns policy DNSLimitPolicy1 " sys check\_limit(\"DNSLimitIdentifier1\")" - preferredLocation "North America.US.TX.Dallas.. "

Correct Answer: B

### https://www.passapply.com/1y0-241.html 2024 Latest passapply 1Y0-241 PDF and VCE dumps Download

| QUESTION 6          |                                                                                                    |
|---------------------|----------------------------------------------------------------------------------------------------|
| Scenario: In gene   | eral, it is recommended to do the following:                                                                                                    |
| Use if              | f you want the Citrix ADC to reset or drop a connection based on a client or request-based parameter.                                                       |
| Use t               | o redirect traffic or respond with custom messages.                                                                                                    |
| Use f               | or manipulating data on HTTP requests and responses.                                                                                                    |
| A. rewrite, rewrite | e, responder                                                                                                    |
| B. responder, res   | ponder, rewrite                                                                                                    |
| C. rewrite, respor  | nder, rewrite                                                                                                    |
| D. responder, red   | lirect, rewrite                                                                                                    |
| Correct Answer: E   | В                                                                                                    |
| QUESTION 7          |                                                                                                    |
|                     | Administrator configured a rewrite action as follows: > add rewrite action sync_date replace time What is the correct way to interpret this rewrite action? |

- A. It replaces the date header in the HTTP response with the Citrix ADC system time in a conventional date format.
- B. It replaces the date header in the HTTP response with the Greenwich Mean Time (GMT) time stamp.
- C. It replaces the Citrix ADC system time with the date header in a conventional date format.
- D. It is invalid, as system time CANNOT be referenced in the system policy.

Correct Answer: B

### **QUESTION 8**

A Citrix Administrator needs to bind a URL transformation policy. Which three bind points could the administrator use? (Choose three.)

- A. Authentication, authorization, and auditing (AAA) group
- B. Content switching vServer
- C. Default global
- D. Policy label
- E. AAA user

# VCE & PDF PassApply.com

### https://www.passapply.com/1y0-241.html

2024 Latest passapply 1Y0-241 PDF and VCE dumps Download

Correct Answer: CDE

### **QUESTION 9**

To protect an environment against Hash DoS attacks, which two configurations can a Citrix Administrator use to block all post requests that are larger than 10,000 bytes? (Choose two.)

A. > add policy expression expr hashdos prevention

"http.REQ.METHOD.EQ(\"POST\")andandhttp.REQ.CONTENT\_LENGTH.GT(10000)" > add rewrite policy drop\_rewrite expr\_hashdos\_prevention DROP > bind rewrite global drop\_rewrite 100 END -type REQ\_OVERRIDE

B. > add policy expression expr\_hashdos\_prevention

"http.REQ.METHOD.EQ(\"POST\")andandhttp.REQ.CONTENT\_LENGTH.GT(10000)" > add responder policy pol\_resp\_hashdos\_prevention expr\_hashdos\_prevention DROP NOOP > bind responder global pol\_resp\_hashdos\_prevention 70 END -type REQ\_OVERRIDE

C. > add policy expression expr\_hashdos\_prevention "http.REQ.METHOD.EQ(\"POST\") || http.REQ.CONTENT\_LENGTH.GT(10000)" > add responder policy pol\_resp\_hashdos\_prevention expr\_hashdos\_prevention DROP NOOP > bind responder global pol\_resp\_hashdos\_prevention 70 END -type REQ\_OVERRIDE

D. > add policy expression expr\_hashdos\_prevention "http.REQ.METHOD.EQ(\"POST\") || http.REQ.CONTENT\_LENGTH.GT(10000)" > add rewrite policy drop\_rewrite expr\_hashdos\_prevention DROP > bind rewrite global drop\_rewrite 70 END -type REQ\_OVERRIDE

E. > add policy expression expr\_hashdos\_prevention "http.REQ.METHOD.EQ(\"POST\") || http.REQ.CONTENT\_LENGTH.GT(10000)" > add responder policy pol\_resp\_hashdos\_prevention expr\_hashdos\_prevention DROP NOOP > bind responder global pol\_resp\_hashdos\_prevention 100 END -type REQ\_OVERRIDE

F. > add policy expression expr\_hashdos\_prevention "http.REQ.METHOD.EQ(\"POST\") || http.REQ.CONTENT\_LENGTH.GT(10000)" > add rewrite policy drop\_rewrite expr\_hashdos\_prevention DROP > bind rewrite global drop\_rewrite 100 END -type REQ\_OVERRIDE

Correct Answer: AB

### **QUESTION 10**

Scenario: A Citrix Administrator downloaded and deployed Citrix Application Delivery Management (ADM) in an environment consisting of six Citrix ADCs and 100 virtual servers. When viewing the Citrix ADM console, the administrator sees only 30 virtual servers.

Why is the administrator unable to see all 100 virtual servers?

- A. The nsroot passwords are NOT the same across all the Citrix ADCs.
- B. Citrix ADM is using a free license.
- C. Additional Citrix ADM systems need to be deployed to see all virtual servers.
- D. The Citrix ADC and Citrix ADM firmware versions are NOT the same.

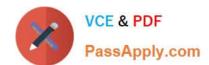

### https://www.passapply.com/1y0-241.html

2024 Latest passapply 1Y0-241 PDF and VCE dumps Download

Correct Answer: B

Free (default) License limits the number of managable objects.

#### **QUESTION 11**

Scenario: A Citrix Administrator created and bound multiple content switching policies. During testing, attempts to access https://cs.mycompany.com resulted in the error message below:

HTTP 503 Service Unavailable

In a Citrix ADC configuration, what can the administrator do to fix the error?

- A. Disable the spillover redirect URL.
- B. Bind a certificate
- C. Enable the content switching feature
- D. Check the priorities of the existing policies

Correct Answer: D

#### **QUESTION 12**

Users are experiencing resets from the intranet server website, which is load balanced through the Citrix ADC. Which Citrix ADC tool can a Citrix Administrator use to troubleshoot the reset issue?

- A. View the newnslog from the command line interface (CLI) to look for packet resets from the Citrix ADC.
- B. Use the nslog to look for packet resets on the Citrix ADC.
- C. Take a packet trace with nstrace and analyze with Wireshark.
- D. Look in the event viewer for packet resets from the Citrix ADC

Correct Answer: C

### **QUESTION 13**

Which two protocols would provide end-to-end data encryption, while allowing a Citrix ADC to optimize the responses? (Choose two.)

- A. HTTP protocol for the services
- B. SSL bridge protocol for the vServer
- C. SSL bridge protocol for the services
- D. SSL protocol for the services

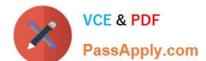

### https://www.passapply.com/1y0-241.html

2024 Latest passapply 1Y0-241 PDF and VCE dumps Download

E. HTTP protocol for the vServer

F. SSL protocol for the vServer

Correct Answer: DF

https://docs.citrix.com/en-us/citrix-adc/current-release/ssl/how-to-articles/end-to-end-encrypt.html

### **QUESTION 14**

Scenario: A Citrix Administrator suspects an attack on a load-balancing vServer (IP address 192.168.100.25).

The administrator needs to restrict access to this vServer for 10 minutes.

Which Access Control List (ACL) will accomplish this?

A. add simpleacl rule1 DENY -srcIP 192.168.100.25 -TTL 600000

B. add simpleacl rule1 DENY -srcIP 192.168.100.25 -TTL 600

C. add ns acl rule1 DENY -destIP 192.168.100.25 -TTL 600000

D. add ns acl rule1 DENY -destIP 192.168.100.25 -TTL 600

Correct Answer: D

https://docs.citrix.com/en-us/citrix-adc/current-release/networking/access-control-lists-acls/extended-acls-and-extended-acl6s.html

By binding a multiple SAN certificate, we only need to adapt the DNS entries of the websites to point to the same IP (1 IP with 3 DNS) and we will be able to forward the requests to any backend server since all of them are serving the same content.

### **QUESTION 15**

Which two steps are necessary to configure global server load balancing (GSLB) service selection using content switching (CS)? (Choose two.)

- A. Bind the domain to the CS vServer instead of the GSLB vServer.
- B. Configure CS policies that designate a load-balancing vServer as the target vServer.
- C. Configure a CS vServer of target type GSLB.
- D. Bind the GSLB domain to the GSLB vServer.

Correct Answer: AC

https://docs.citrix.com/en-us/citrix-adc/current-release/global-server-load-balancing/how-to/configure-gslb-content-switch.html

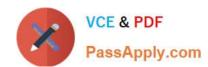

## https://www.passapply.com/1y0-241.html 2024 Latest passapply 1Y0-241 PDF and VCE dumps Download

<u>1Y0-241 PDF Dumps</u>

1Y0-241 Practice Test

1Y0-241 Exam Questions